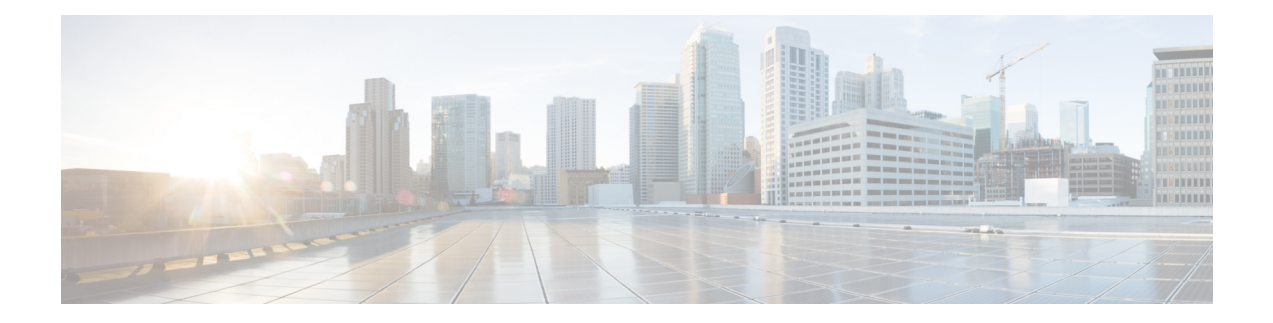

# **W Show Commands**

- show wred-queue [qos-group-map,](#page-1-0) on page 2
- show wrr-queue [qos-group-map,](#page-2-0) on page 3
- show wrr [unicast-bandwidth,](#page-3-0) on page 4
- [show](#page-4-0) wwn oui, on page 5
- show wwn [status,](#page-5-0) on page 6
- show wwn [switch,](#page-6-0) on page 7
- [show](#page-7-0) wwn test, on page 8
- show wwn [vsan-wwn,](#page-9-0) on page 10

# <span id="page-1-0"></span>**show wred-queue qos-group-map**

show wred-queue qos-group-map

### **Syntax Description**

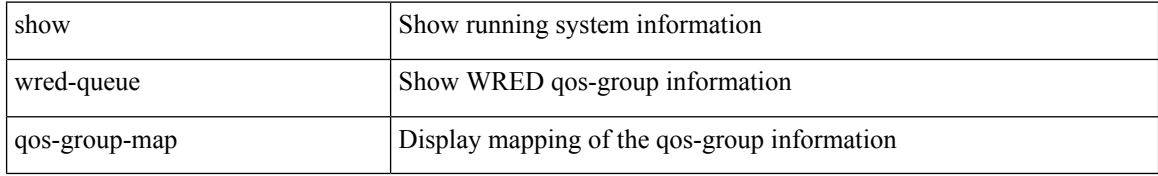

#### **Command Mode**

 $\overline{\phantom{a}}$ 

## <span id="page-2-0"></span>**show wrr-queue qos-group-map**

show wrr-queue qos-group-map

### **Syntax Description**

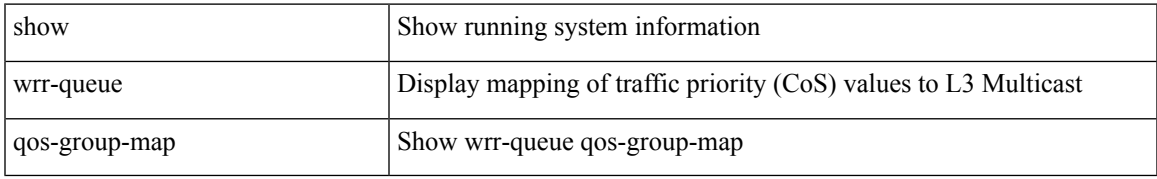

### **Command Mode**

## <span id="page-3-0"></span>**show wrr unicast-bandwidth**

show wrr unicast-bandwidth

### **Syntax Description**

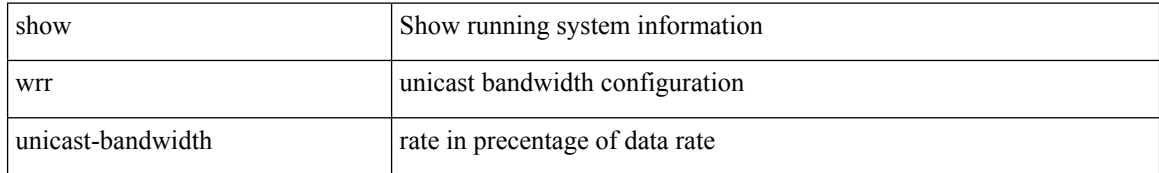

#### **Command Mode**

• /exec

ı

 $\mathbf I$ 

### <span id="page-4-0"></span>**show wwn oui**

show wwn oui

### **Syntax Description**

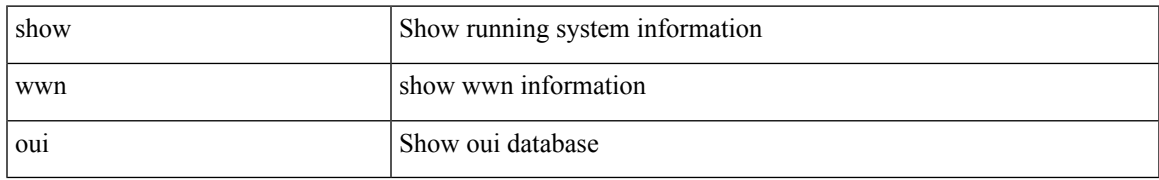

### **Command Mode**

### <span id="page-5-0"></span>**show wwn status**

show wwn status [ { backplane-prom | block-id <i0> | non-volatile-pss | volatile-pss } ]

### **Syntax Description**

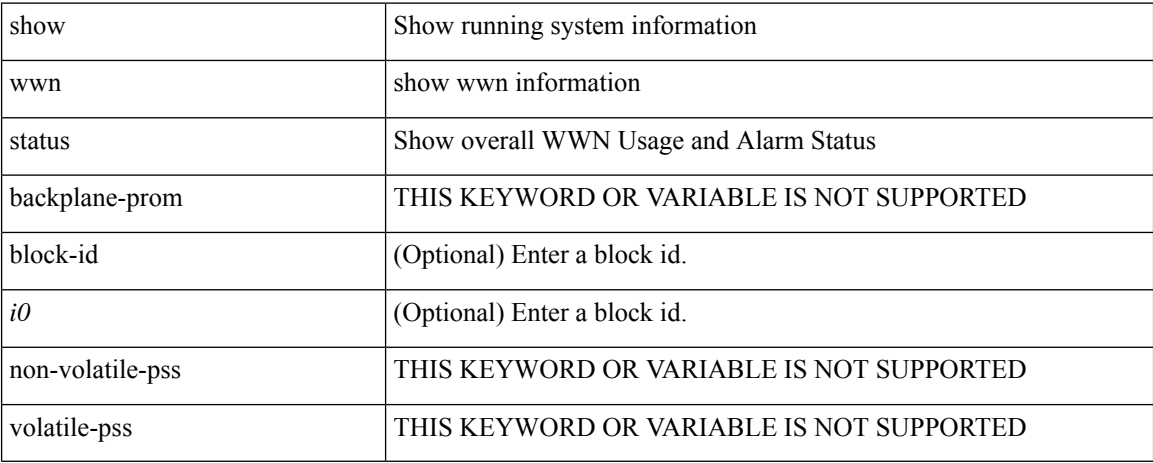

### **Command Mode**

• /exec

ı

 $\overline{\phantom{a}}$ 

## <span id="page-6-0"></span>**show wwn switch**

show wwn switch

### **Syntax Description**

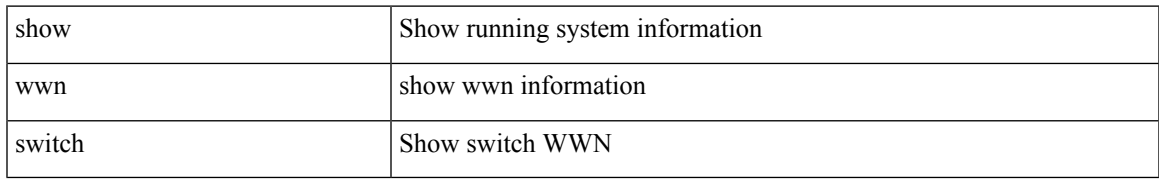

### **Command Mode**

### <span id="page-7-0"></span>**show wwn test**

show wwn test { get\_swwn\_from\_pwwn <wwn0> | get\_pwwn\_from\_swwn <wwn1> if\_index <i0> | get\_ifindex\_from\_fwwn <wwn2> | get\_ifindex\_from\_pwwn <wwn3> | validate\_pwwn\_given\_swwn <wwn4> pwwn <wwn5> | get\_all\_pwwn\_for\_slot <i1> | get\_kc\_type\_given\_swwn <wwn6> pwwn <wwn7> | get\_ifindex\_from\_pwwn\_swwn <wwn8> pwwn <wwn9> }

### **Syntax Description**

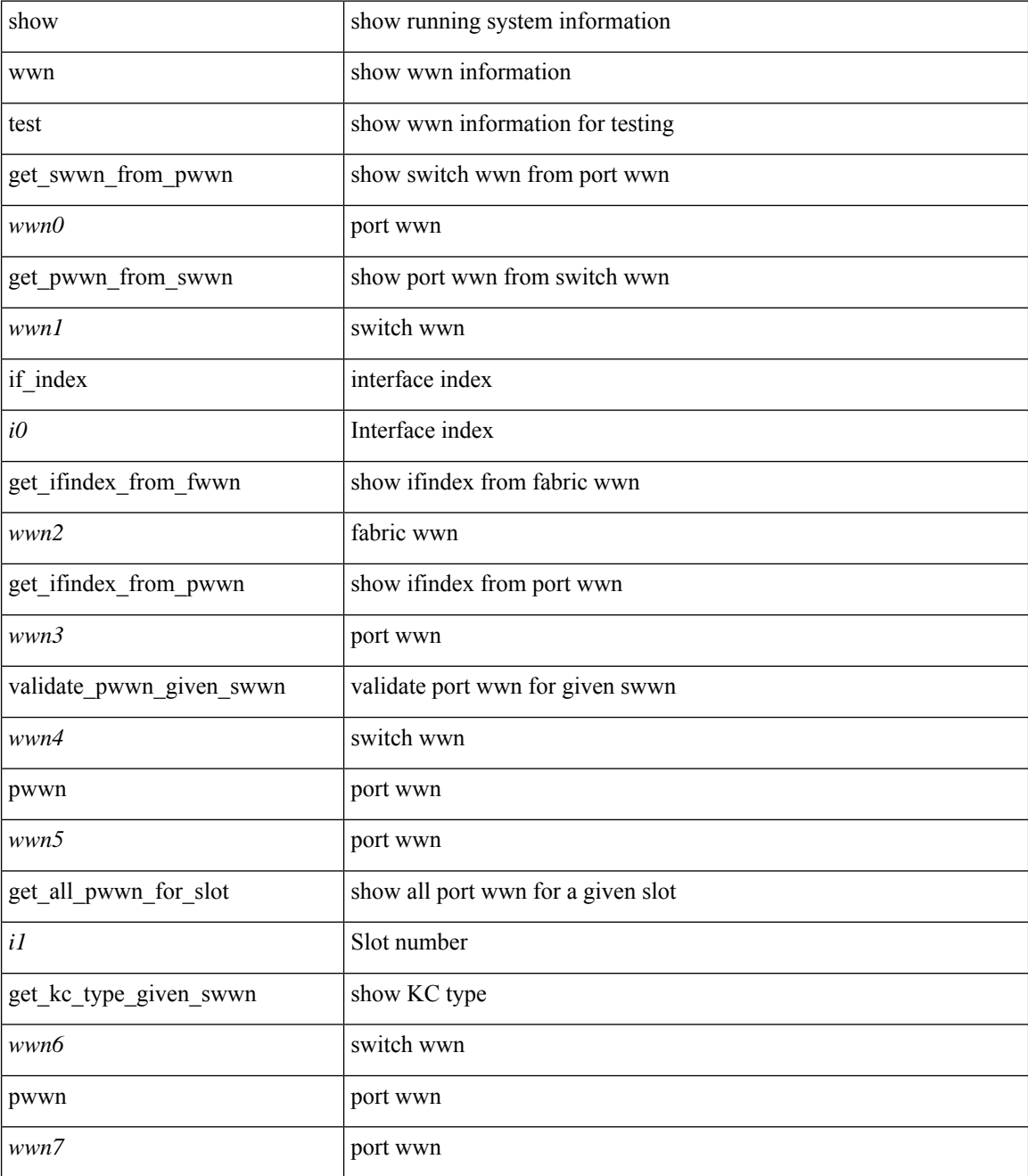

I

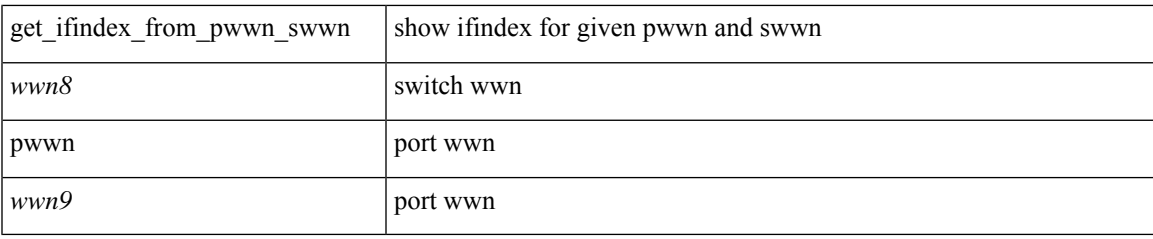

### **Command Mode**

### <span id="page-9-0"></span>**show wwn vsan-wwn**

show wwn vsan-wwn

### **Syntax Description**

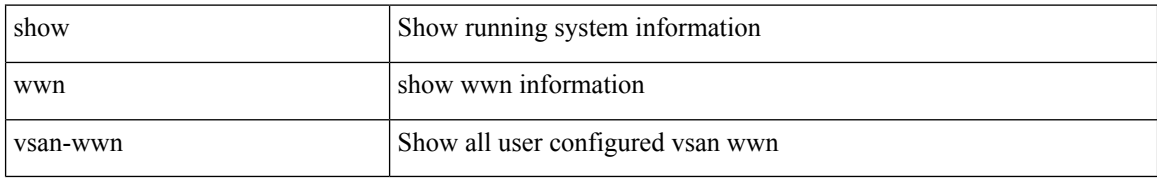

#### **Command Mode**